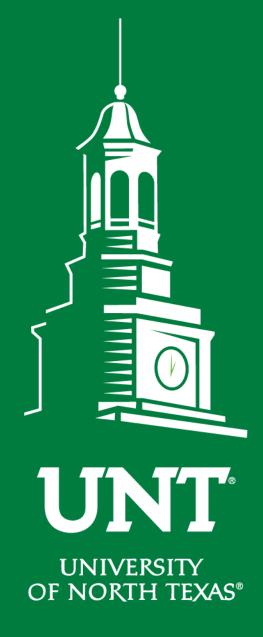

EST. 1890

# Tenure and Promotion Workflow

Instructions for the Review Committee Members

Training brought to you by: The Office of Academic Administration

#### For Capability Purposes:

#### If you are using a MAC, please use the FIREFOX browser. If you are using a Windows-based computer, please use the CHROME browser.

| Search All Activities   Repid Reports   Persedeard     Review a guide to manage your activities.                                                                                                    | UNT UNVERSITY OF NORTH TEASE Activities Reports Workflow  | ? 🗳 👗 .::DigitalMeasures                           |  |  |  |  |  |
|----------------------------------------------------------------------------------------------------|-----------------------------------------------------------|----------------------------------------------------|--|--|--|--|--|
| - General Information     Internal and External Connections and Partnerships       Personal and Contact Information     Internal and External Connections and Partnerships       Administrative Data - Permanent Data   Yearly Data     Faculty Development Activities       Academic, Government, Military and Professional Positions     Licensures and Certifications       Administrative Assignments     Publicity, Media Appearances, and Interviews       Awards and Honors     Professional Memberships       Consulting     Reflective Narrative       Education     Reflective Narrative       Education - Renowned Teachers     Workload Information       Facehing     Academic Advising       Academic Advising     Statement of Teaching Philosophy and Goals       Awards, Honors, and Recognition of Students     Teaching at Other Institutions       Directed Student Learning (e.g., theses, dissertations)     Teaching Innovation and Curriculum Development       Non-Credit Instruction Taught     Peer Evaluation of Teaching | Search All Activities Q                                   | Rapid Reports PasteBoard                           |  |  |  |  |  |
| Personal and Contact InformationInternal and External Connections and PartnershipsAdministrative Data - Permanent Data   Yearly DataFaculty Development ActivitiesAdemic, Government, Military and Professional PositionsLicensures and CertificationsAdministrative AssignmentsPublicity, Media Appearances, and InterviewsAwards and HonorsProfessional MembershipsConsultingReflective NarrativeEducation - Renowned TeachersWorkload InformationFeachingStatement of Teaching Philosophy and GoalsAwards, Honors, and Recognition of StudentsTeaching at Other InstitutionsDirected Student Learning (e.g., these, dissertations)Teaching Innovation and Curriculum DevelopmentNon-Credit Instruction TaughtPere Evaluation of Teaching                                                                                                    | <u>Review a guide</u> to manage your activities.          |                                                    |  |  |  |  |  |
| Administrative Data - Permanent Data   Yearly DataFaculty Development ActivitiesAcademic, Government, Military and Professional PositionsLicensures and CertificationsAdministrative AssignmentsPublicity, Media Appearances, and InterviewsAwards and HonorsProfessional MembershipsConsultingReflective NarrativeEducation - Renowned TeachersWorkload InformationEducation - Renowned TeachersStatement of Teaching Philosophy and GoalsAcademic AdvisingStatement of Teaching Philosophy and GoalsAwards, Honors, and Recognition of StudentsTeaching at Other InstitutionsDirected Student Learning (e.g., theses, dissertations)Teaching Innovation and Curriculum DevelopmentNon-Credit Instruction TaughtPeer Evaluation of Teaching                                                                                                    | ✓ General Information                                     |                                                    |  |  |  |  |  |
| Academic, Government, Military and Professional PositionsLicensures and CertificationsAdministrative AssignmentsPublicity, Media Appearances, and InterviewsAwards and HonorsProfessional MembershipsConsultingReflective NarrativeEducationWorkload InformationEducation - Renowned TeachersVorkload InformationFachhingAcademic AdvisingAwards, Honors, and Recognition of StudentsStatement of Teaching Philosophy and GoalsAwards, Honors, and Recognition of StudentsTeaching at Other InstitutionsDirected Student Learning (e.g., theses, dissertations)Teaching Innovation and Curriculum DevelopmentNon-Credit Instruction TaughtPeer Evaluation of Teaching                                                                                                    | Personal and Contact Information                          | Internal and External Connections and Partnerships |  |  |  |  |  |
| Administrative Assignments   Publicity, Media Appearances, and Interviews     Awards and Honors   Professional Memberships     Consulting   Reflective Narrative     Education   Workload Information     Education - Renowned Teachers   Workload Information <b>F Teaching</b> Awards, Honors, and Recognition of Students     Awards, Honors, and Recognition of Students   Statement of Teaching Philosophy and Goals     Awards, Honors, and Recognition of Students   Teaching at Other Institutions     Directed Student Learning (e.g., theses, dissertations)   Teaching Innovation and Curriculum Development     Non-Credit Instruction Taught   Peer Evaluation of Teaching                                                                                                    | Administrative Data - Permanent Data   Yearly Data        | Faculty Development Activities                     |  |  |  |  |  |
| Awards and Honors   Professional Memberships     Consulting   Reflective Narrative     Education   Workload Information     Education - Renowned Teachers   Vorkload Information     Feaching   Academic Advising     Academic Advising   Statement of Teaching Philosophy and Goals     Awards, Honors, and Recognition of Students   Teaching at Other Institutions     Directed Student Learning (e.g., theses, dissertations)   Teaching Innovation and Curriculum Development     Non-Credit Instruction Taught   Peer Evaluation of Teaching                                                                                                    | Academic, Government, Military and Professional Positions | Licensures and Certifications                      |  |  |  |  |  |
| Consulting   Reflective Narrative     Education   Workload Information     Education - Renowned Teachers   Workload Information         Feaching   Kacademic Advising     Academic Advising   Statement of Teaching Philosophy and Goals     Awards, Honors, and Recognition of Students   Teaching at Other Institutions     Directed Student Learning (e.g., theses, dissertations)   Teaching Innovation and Curriculum Development     Non-Credit Instruction Taught   Peer Evaluation of Teaching                                                                                                    | Administrative Assignments                                | Publicity, Media Appearances, and Interviews       |  |  |  |  |  |
| Education   Education - Renowned Teachers     V   Teaching     Academic Advising   Statement of Teaching Philosophy and Goals     Awards, Honors, and Recognition of Students   Teaching at Other Institutions     Directed Student Learning (e.g., theses, dissertations)   Teaching Innovation and Curriculum Development     Non-Credit Instruction Taught   Peer Evaluation of Teaching                                                                                                    | Awards and Honors                                         | Professional Memberships                           |  |  |  |  |  |
| Education - Renowned Teachers             Education - Renowned Teachers             Feaching             Academic Advising             Academic Advising             Academic Advising             Awards, Honors, and Recognition of Students             Directed Student Learning (e.g., theses, dissertations)             Non-Credit Instruction Taught                                                                                                    | Consulting                                                | Reflective Narrative                               |  |  |  |  |  |
| Feaching     Academic Advising   Statement of Teaching Philosophy and Goals     Awards, Honors, and Recognition of Students   Teaching at Other Institutions     Directed Student Learning (e.g., theses, dissertations)   Teaching Innovation and Curriculum Development     Non-Credit Instruction Taught   Peer Evaluation of Teaching                                                                                                    | Education                                                 | Workload Information                               |  |  |  |  |  |
| Academic AdvisingStatement of Teaching Philosophy and GoalsAwards, Honors, and Recognition of StudentsTeaching at Other InstitutionsDirected Student Learning (e.g., theses, dissertations)Teaching Innovation and Curriculum DevelopmentNon-Credit Instruction TaughtPeer Evaluation of Teaching                                                                                                    | Education - Renowned Teachers                             |                                                    |  |  |  |  |  |
| Awards, Honors, and Recognition of StudentsTeaching at Other InstitutionsDirected Student Learning (e.g., theses, dissertations)Teaching Innovation and Curriculum DevelopmentNon-Credit Instruction TaughtPeer Evaluation of Teaching                                                                                                    | ∽ Teaching                                                |                                                    |  |  |  |  |  |
| Directed Student Learning (e.g., theses, dissertations)   Teaching Innovation and Curriculum Development     Non-Credit Instruction Taught   Peer Evaluation of Teaching                                                                                                    | Academic Advising                                         | Statement of Teaching Philosophy and Goals         |  |  |  |  |  |
| Non-Credit Instruction Taught Peer Evaluation of Teaching                                                                                                    | Awards, Honors, and Recognition of Students               | Teaching at Other Institutions                     |  |  |  |  |  |
|                                                                                                    | Directed Student Learning (e.g., theses, dissertations)   | Teaching Innovation and Curriculum Development     |  |  |  |  |  |
| Scheduled Teaching                                                                                                    | Non-Credit Instruction Taught                             | Peer Evaluation of Teaching                        |  |  |  |  |  |
|                                                                                                    | Scheduled Teaching                                        |                                                    |  |  |  |  |  |

**EST. 1890** 

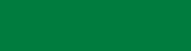

UNT

### From your FIS profile, click on the Workflow tab.

| UNIVERSITY<br>OF NORTH TEXAS'                             | Activities       | Reports | Workflow                                     | ? 🌯 👗 .::DigitalMeasures                           |  |  |  |
|-----------------------------------------------------------|------------------|---------|----------------------------------------------|----------------------------------------------------|--|--|--|
| Search All Activities                                     |                  | Q       |                                              | Rapid Reports PasteBoard                           |  |  |  |
| <u>Review a guide</u> to                                  | manage your acti | vities. |                                              |                                                    |  |  |  |
| 🗸 General Info                                            | rmation          |         | -                                            |                                                    |  |  |  |
| Personal and Cont                                         | tact Information |         |                                              | Internal and External Connections and Partnerships |  |  |  |
| Administrative Data - Permanent Data   Yearly Data        |                  |         | Faculty Development Activities               |                                                    |  |  |  |
| Academic, Government, Military and Professional Positions |                  | sitions | Licensures and Certifications                |                                                    |  |  |  |
| Administrative Assignments                                |                  |         | Publicity, Media Appearances, and Interviews |                                                    |  |  |  |
| Awards and Honors                                         |                  |         | Professional Memberships                     |                                                    |  |  |  |
| Consulting                                                |                  |         |                                              | Reflective Narrative                               |  |  |  |
| Education                                                 |                  |         |                                              | Workload Information                               |  |  |  |
| Education - Renov                                         | vned Teachers    |         |                                              |                                                    |  |  |  |
| ✓ Teaching                                                |                  |         |                                              |                                                    |  |  |  |
| Acadomic Advisio                                          | ~                |         |                                              | Statement of Teaching Dhilocophy and Ceals         |  |  |  |

Academic Advising Awards, Honors, and Recognition of Students Directed Student Learning (e.g., theses, dissertations) Non-Credit Instruction Taught Scheduled Teaching

Statement of Teaching Philosophy and Goals Teaching at Other Institutions Teaching Innovation and Curriculum Development Peer Evaluation of Teaching

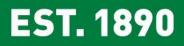

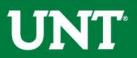

## Locate the name of the subject you would like to review and select the corresponding link.

| UNT UNIVERSITY OF NORTH TEXAS                       | orkflow Tools 🗸                               | ?           | 👃 🤰 📲 Digital Measures by Watermark 🗉 |
|-----------------------------------------------------|-----------------------------------------------|-------------|---------------------------------------|
| Workflow Tasks                                      |                                               |             |                                       |
| ∽ Inbox                                             |                                               |             |                                       |
| Name -                                              | Step                                          | Subject     | Due Date                              |
| 2019-2020 Tenure and Promotion Training - URC Chair | URC Chair Uploads Recommendation To<br>The UA | Rebecca How | October 15, 2019 @ 11:59 PM           |
| 2019-2020 Tenure and notion Training - URC Chair    | URC Chair Uploads Recommendation To<br>The UA | Hope        | October 15, 2019 @ 11:59 PM           |

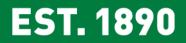

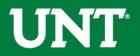

Please review the candidate's dossier. Coordinate with the review committee chair to provide your input regarding the candidate.

| ✓ Candidate Submission I Step - Rebecca How   Submitted April 8, 2019   by Rebecca How                                                                                   |  |  |  |  |
|----------------------------------------------------------------------------------------------------|--|--|--|--|
| Instructions to Faculty   UNT Policy 06.004   Flowchart and Acronym Key                                                                                                  |  |  |  |  |
| Select "Save" until you are sure your submission form is complete.                                                                                                    |  |  |  |  |
| The maximum file size is 1GB. You will receive an error message "Unable to upload file.xxxxx" if the file is too large. You may simply click "Delete File" to remove it. |  |  |  |  |
| Upload your preferred CV:                                                                                                    |  |  |  |  |
| Preferred CV: Customized CV.pdf (32.86 KB)                                                                                                    |  |  |  |  |
| Upload your self-evaluation personal narrative:                                                                                                    |  |  |  |  |
| Self-evaluation personal narrative (Per UNT Policy 06.004, this<br>narrative is restricted to 750 words.): Self Evaluation, Personal Narrative.pdf (33.99 KB)            |  |  |  |  |
| Upload your unit tenure and promotion criteria:                                                                                                    |  |  |  |  |
| Unit tenure and promotion criteria: Unit Tenure and Prom Criteria.docx (11.24 KB)                                                                                        |  |  |  |  |
| Upload unit-specific supporting documentation to be emailed to external reviewers:                                                                                       |  |  |  |  |
| Unit-specific supporting documents for external reviewers:                                                                                                    |  |  |  |  |

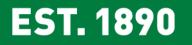

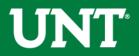

Please click "Close" after the review is completed.

## Clicking the "Close" button notifies the Committee Chair that you have reviewed the candidate's dossier.

| UNT UNIVERSITY Activities - Reports Workflow Tools - ? 🌲 L .::Digital Measures by Watermark**                                                                            |
|----------------------------------------------------------------------------------------------------|
| VIRC Chair Uploads Recommendation To The UA Step - Due October 15, 2019 @ 11:59 PM       Download     Close                                                              |
| ✓ Candidate Submission I Step - Rebecca How Submitted A 15, 2019 by Rto cca How                                                                                          |
| Instructions to Faculty   UNT Policy 06.004   Flowchart and Across Mey                                                                                                   |
| <u>Select "Save" until you are sure your submission form is complete.</u>                                                                                                |
| The maximum file size is 1GB. You will receive an error message "Unable to upload file.xxxxx" if the file is too large. You may simply click "Delete File" to remove it. |
| Upload your preferred CV:                                                                                                    |
| Preferred CV: Customized CV.pdf (32.86 KB)                                                                                                    |
| Upload your self-evaluation personal narrative:                                                                                                    |
| Self-evaluation personal narrative (Per UNT Policy 06.004, this narrative is restricted to 750 words.): Self Evaluation, Personal Narrative.pdf (33.99 KB)               |
| Upload your unit tenure and promotion criteria:                                                                                                    |
| Unit tenure and promotion criteria: Unit Tenure and Prom Criteria.docx ( <b>11.24 KB</b> )                                                                               |
| Upload unit-specific supporting documentation to be emailed to external reviewers:                                                                                       |
| Unit-specific supporting documents:                                                                                                    |

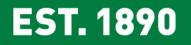

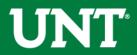

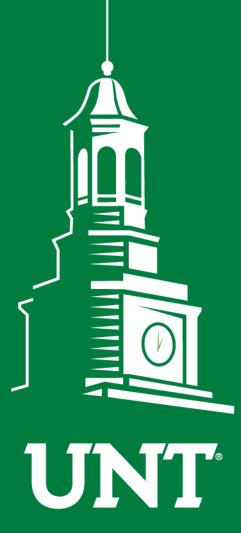

UNIVERSITY OF NORTH TEXAS®

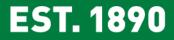

Please contact the FIS Team for additional information or assistance:

Faculty.Info@unt.edu 940.369.6108